## **Contact Class**

Contact classes are used to priorise calls within the ACD. They can be used for classification purposes, but also can have influence on the routing in the system.

Choose **System Settings - Contact Classes** in the main menu, to view the table of existing contact classes.

Use **New** in the toolbar to create a new contact class. Entries can be changed by selecting **Edit** in the **Action** column. Provide the following information:

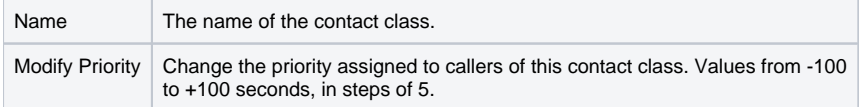